### **EJERCICIO TABULACIONES - 1**

# Configurar página: Horizontal - Tamaño Carta

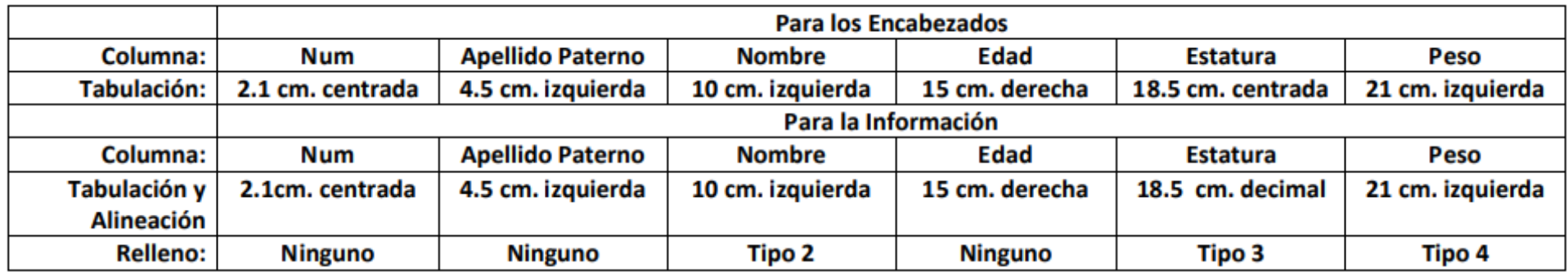

#### El texto con tabulaciones deberá quedar así:

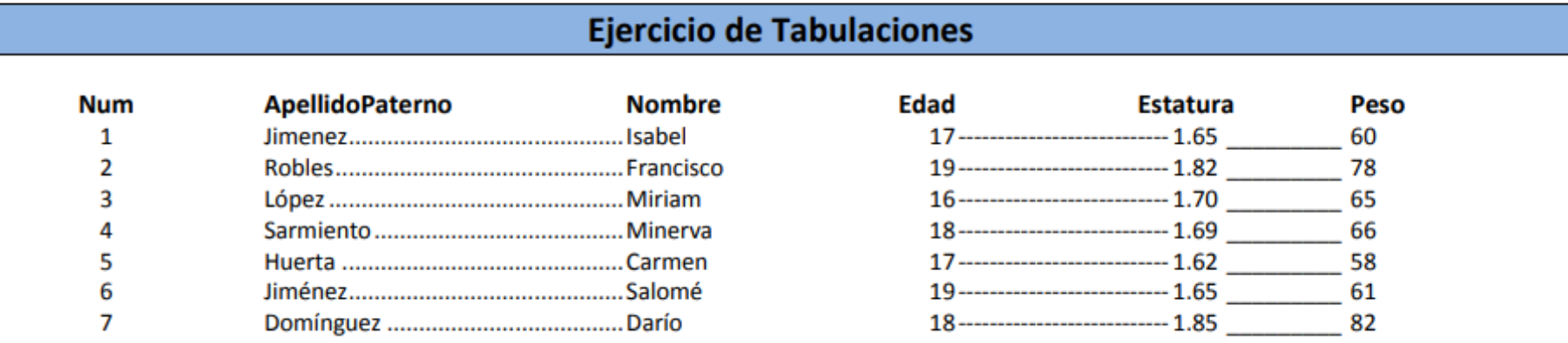

## **EJERCICIO TABULACIONES - 2**

## Configurar página: Vertical - Tamaño Carta

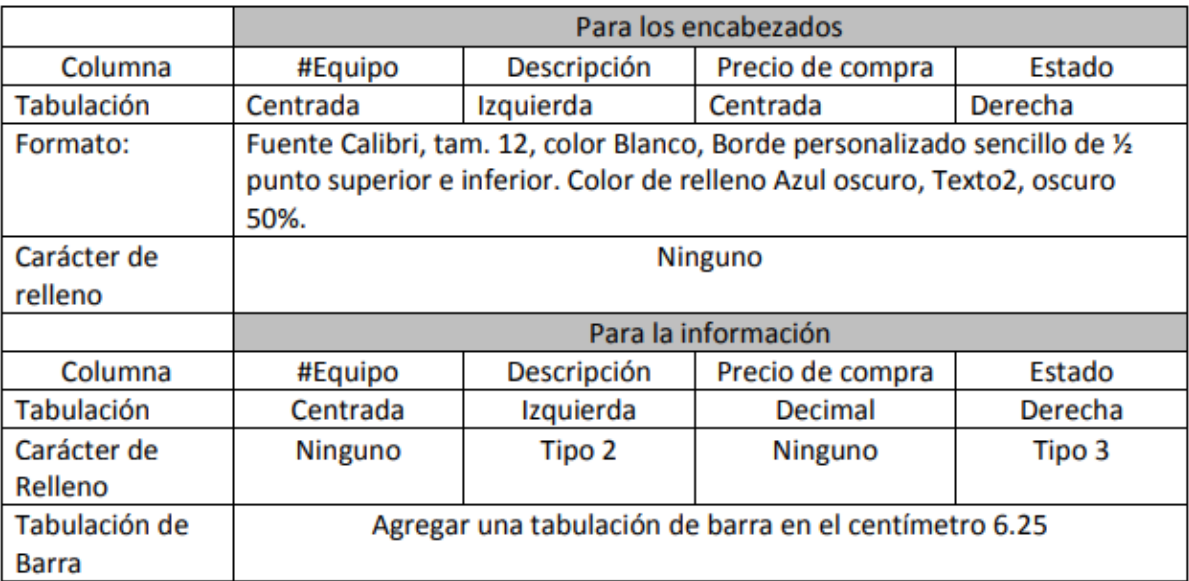

Este segundo ejercicio de tabulaciones te deberá quedar de la siguiente manera:

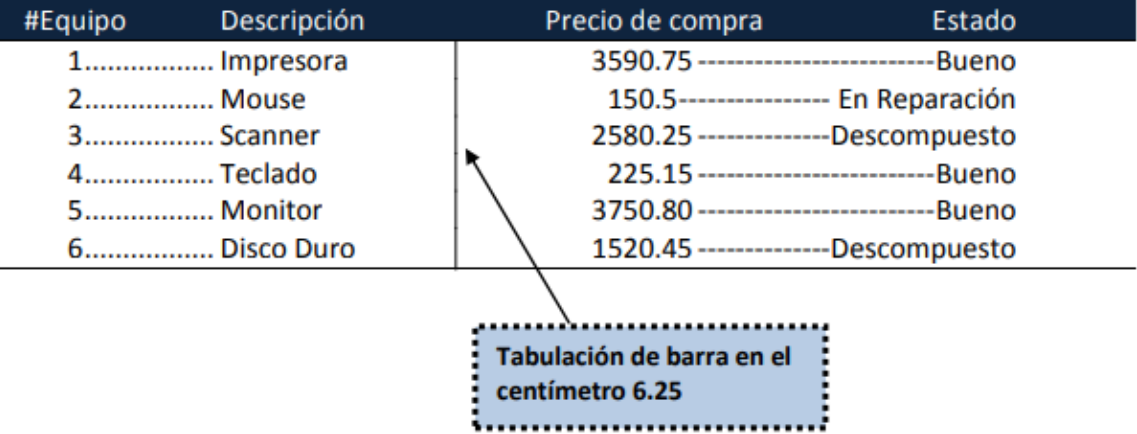